**Pro-Bau/S® AddOne: Einfach. Digital. Wir bauen. Software.** 

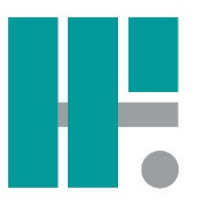

# **Software-Baustein: Kanalbau-Abrechnung**

Pro-Bau/S® AddOne – Kanalbau-Abrechnung ist das ideale Abrechnungsprogramm für Baubetriebe mit dem Schwerpunkt Kanalbau. Mit diesem Modul erhalten Sie ein sehr flexibles Instrument zur nachvollziehbaren Ermittlung der Massen und zur prüfbaren Abrechnung Ihrer Leistungen. Speziell der individuelle Aufbau der Datenermittlung und die frei gestaltbaren Ausdrucke erleichtern die Zusammenarbeit mit Ihren Auftraggebern.

Ein Höchstmaß an Sicherheit, gekoppelt mit größtmöglicher Flexibilität, hilft Ihnen, die Abrechnungen zu erstellen und jederzeit zu überprüfen. Gut strukturierte und leicht zu erlernende Bedienungselemente reduzieren die Einarbeitung und den Umgang mit Pro-Bau/S® AddOne - Kanalbau-Abrechnung auf ein Minimum.

#### Leistungsmerkmale

Abbildung der spezifischen Anforderungen der Kanalabrechnung durch haltungsorientierte Erfassung der Abrechnungsdaten

Berücksichtigung unterschiedlicher Abrechnungsvarianten durch flexible Gestaltung der Erfassungsmasken

Einbindung von technischen Darstellungen zur optischen Unterstützung der Erfassung

Effektive Erfassung durch praxisgerechte Kopierfunktionen auf Haltungs- und Positionsebene

Übersichtliche tabellarische Darstellung der Haltungen und zugeordneten Positionen

Formulargenerator zur kundenorientierten Dokumentation der Massenermittlung

Darstellung der Berechnung in Werten und als Formel mit Erfassungsvariablen für eine leichte Prüfbarkeit

Variables Zuordnen der Haltungen zu Aufträgen und Unteraufträgen für einfaches Abrechnen mit verschiedenen Auftraggebern

## Grundlagen der Kanalabrechnung | Allgemeine Grundlagen

Die Datenerhebung und Berechnung von Massen für die Kanalabrechnung basiert auf der Erfassung von **Haltungsdaten**.

Eine Haltung wird definiert als Strecke (Abschnitt) **zwischen** zwei Schächten, wobei bestimmte Schachtwerte (Abmessungen/Dimensionen) in die Berechnung von Haltungswerten einbezogen werden. Es werden also zunächst alle relevanten Daten zu den die Haltung begrenzenden Schächten und den dazwischenliegenden Strecken und Abmessungen erfasst. Auf Basis dieser Haltungsdaten werden Berechnungen von Strecken, Flächen und Volumina durchgeführt.

Erst nach der Erfassung der Haltungsdaten erfolgt die Zuordnung der LV-Positionen zu den Haltungen und die Festlegung, welche Berechnungen aus den Haltungsdaten für die Ermittlung der abzurechnenden Mengen der einzelnen Positionen zugrunde zu legen sind.

**Sprechen Sie uns an. Wir beraten Sie gern.** 

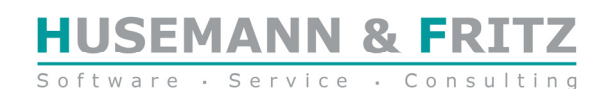

**Pro-Bau/S® AddOne: Einfach. Digital. Wir bauen. Software.** 

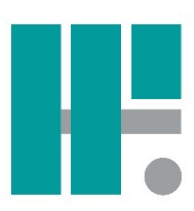

## Schachtwerte:

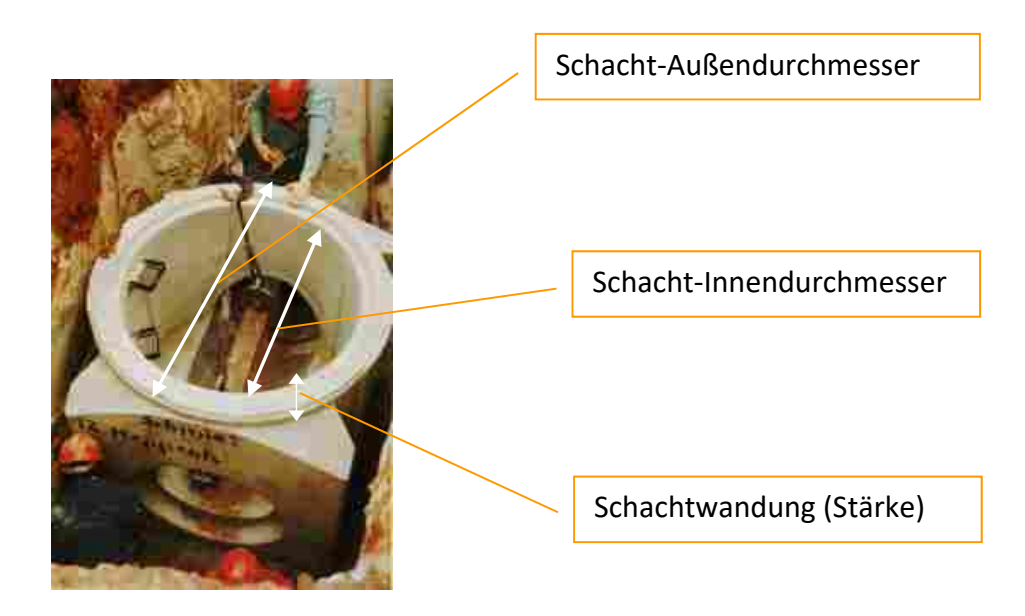

Weitere wichtige Schachtwerte sind die zur Berechnung von Tiefen notwendigen NN-Höhenangaben.

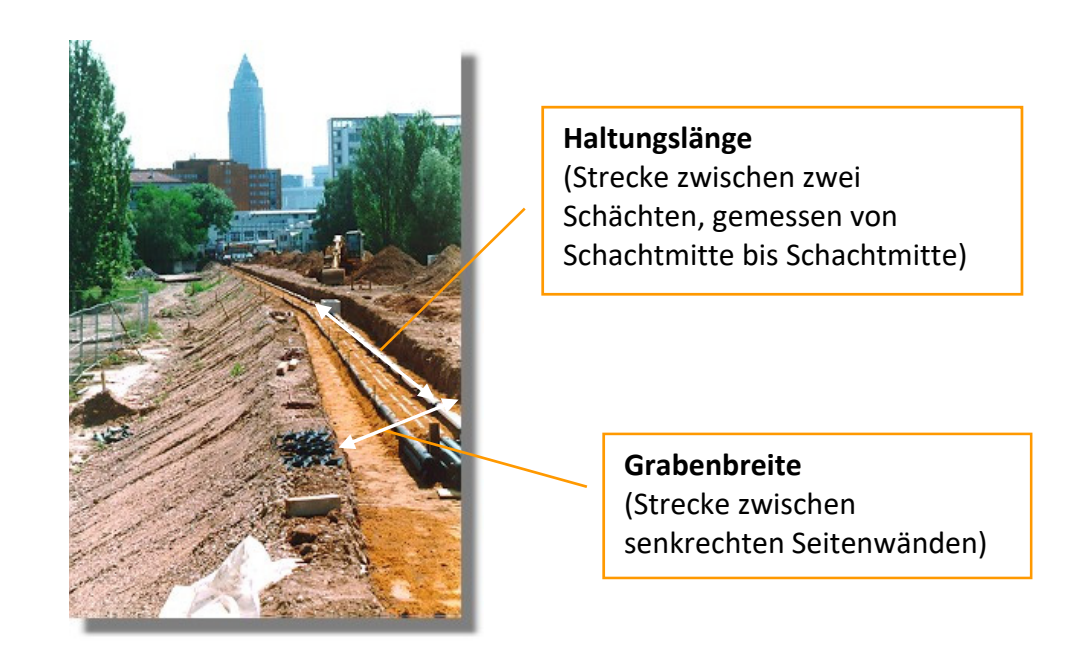

Haltungswerte:

**Sprechen Sie uns an. Wir beraten Sie gern.** 

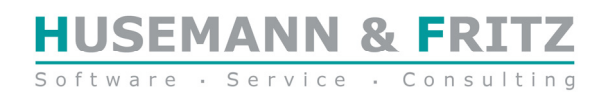

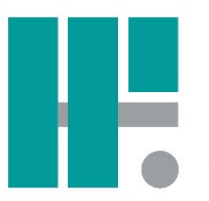

#### Schematische Darstellung der Haltung und mögliche Erfassungsdaten

#### Erfassungsmaske für Hauptleitung

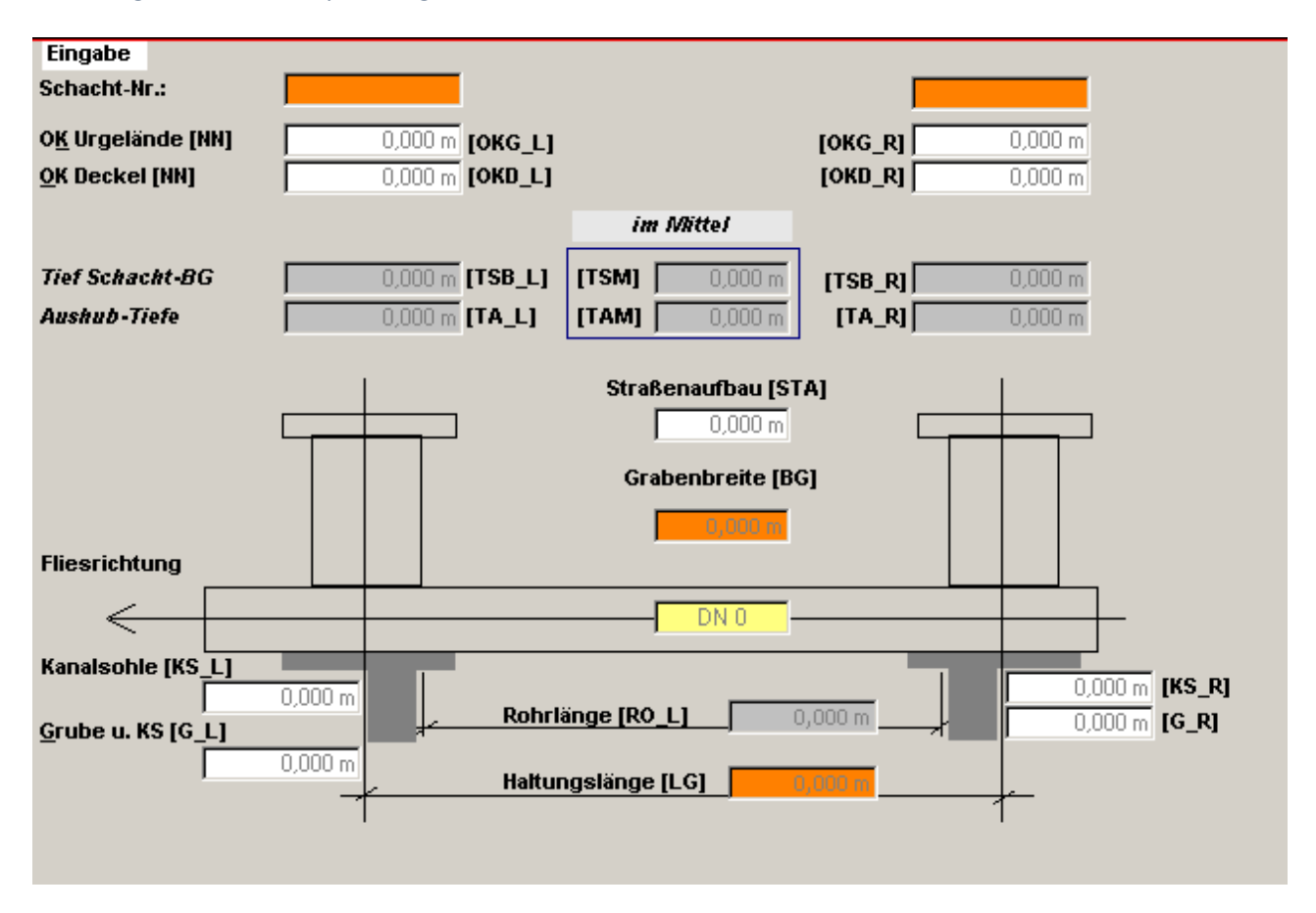

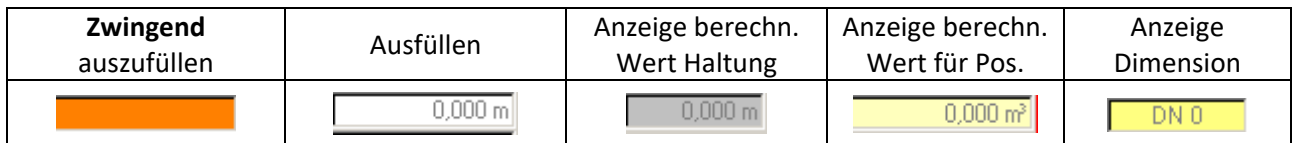

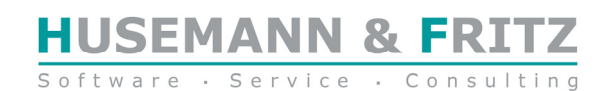

**Sprechen Sie uns an. Wir beraten Sie gern.** 

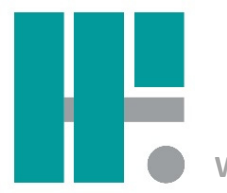

In dieser Maske werden die Werte für die Hauptleitung erfasst. Die hier aufgenommenen Werte dienen weiteren Berechnungen als Grundlage.

Hierzu beispielhaft ein Ausschnitt aus der Formeltabelle:

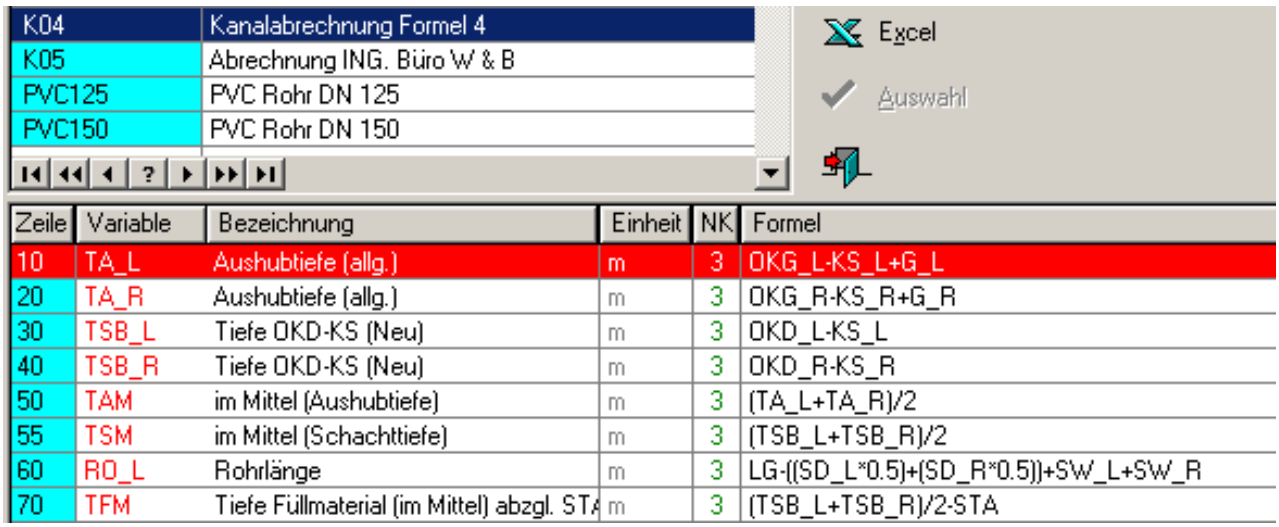

## **Hausanschlüsse im Kanalbau**

Neben den Werten der Hauptleitung spielen in der Kanalabrechnung die Hausanschlüsse eine wesentliche Rolle. Als Hausanschlüsse werden die Zuführungen der verschiedenen Leitungstypen (Schmutz-wasser [SW], Regen-wasser [RW], Versorgungsleitungen etc.) zu den Abnahmestellen entlang der Hauptleitung bezeichnet.

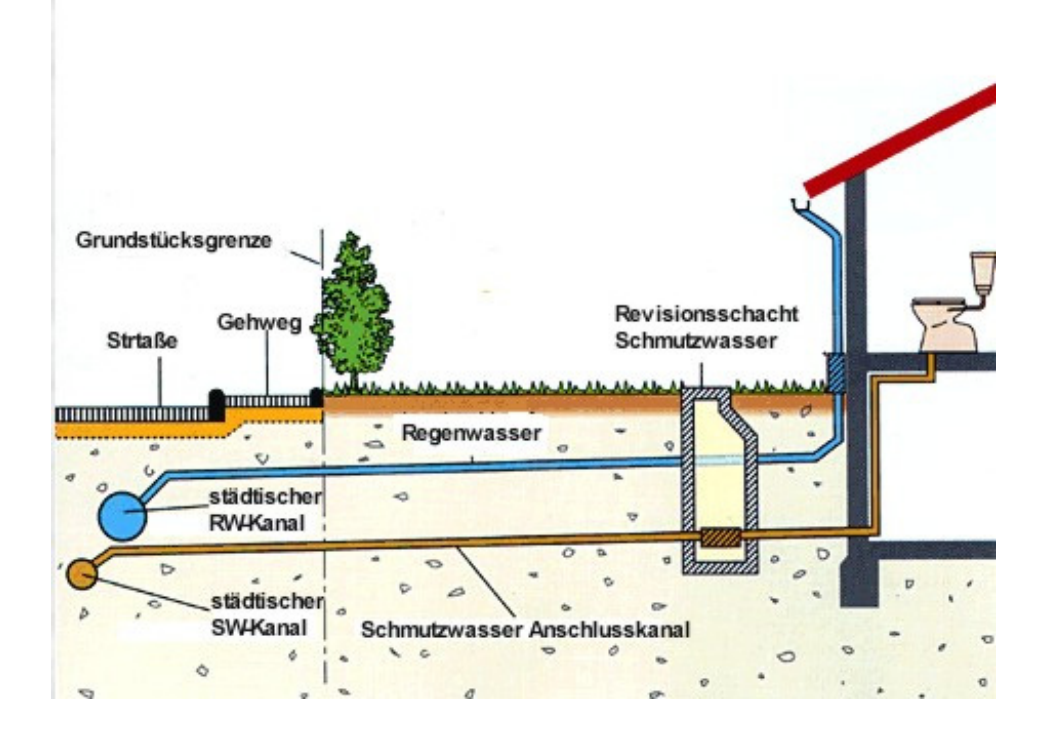

**Sprechen Sie uns an. Wir beraten Sie gern.** 

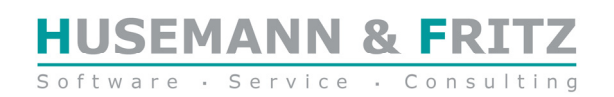

## **Pro-Bau/S® AddOne: Einfach. Digital. Wir bauen. Software.**

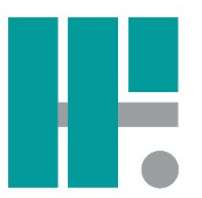

Auch hier werden Daten erfasst, die späteren Berechnungen als Grundlage dienen. Eine besondere Rolle spielt hier die Ermittlung der Höhenangaben anhand der Stationierung des HA, ausgehend vom unteren Schacht als Station "0". Die entsprechenden Berechnungsvorschriften sind in der Formeltabelle hinterlegt.

#### Schematische Darstellung der Erfassungsmaske Hausanschluss

Berechnung gemäß Stationseingabe [Strecke vom unteren Schacht bis zum Hausanschlusspunkt]

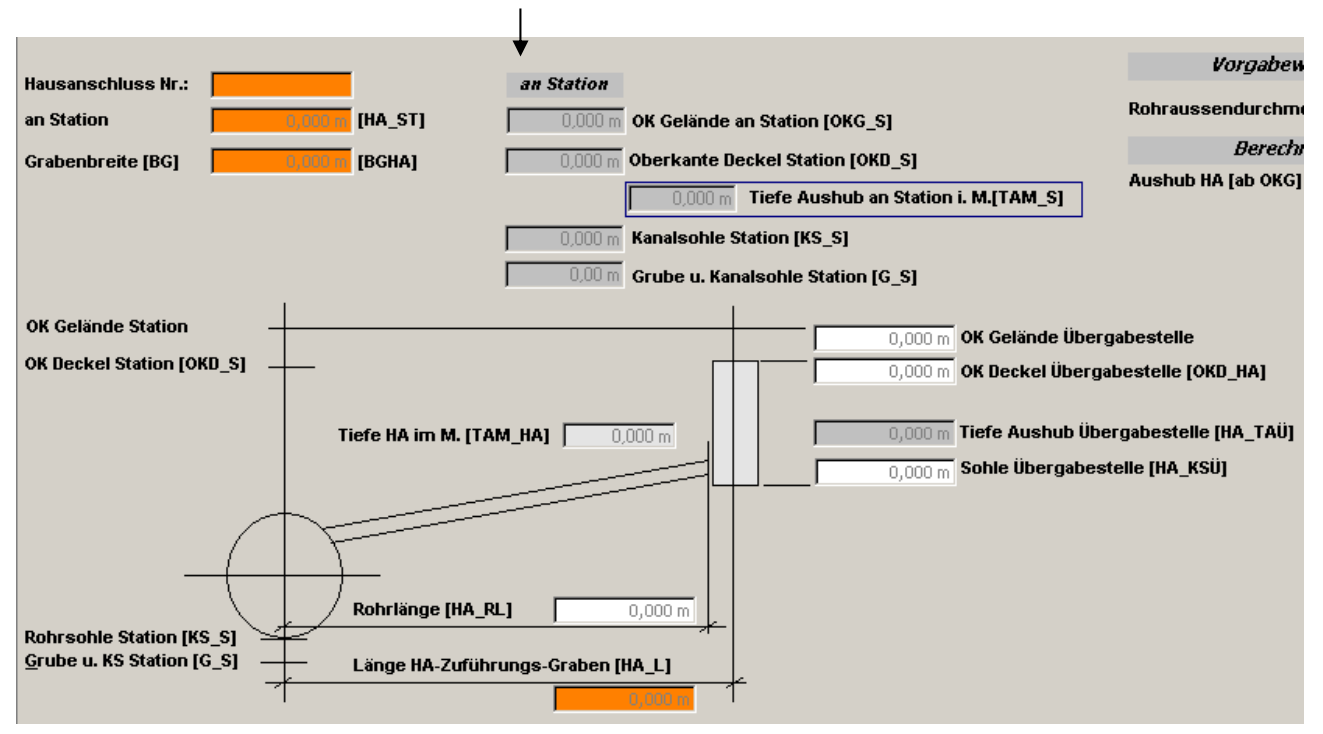

Durch die Möglichkeit, Aufträge manuell zu erfassen, kann dieses Modul unabhängig zur Kanalabrechnung eingesetzt werden. Es wird ein Auftrag definiert mit seinen Spezifica und dann weiterbearbeitet. In der unteren Abbildung ist der Auftragsstamm dargestellt:

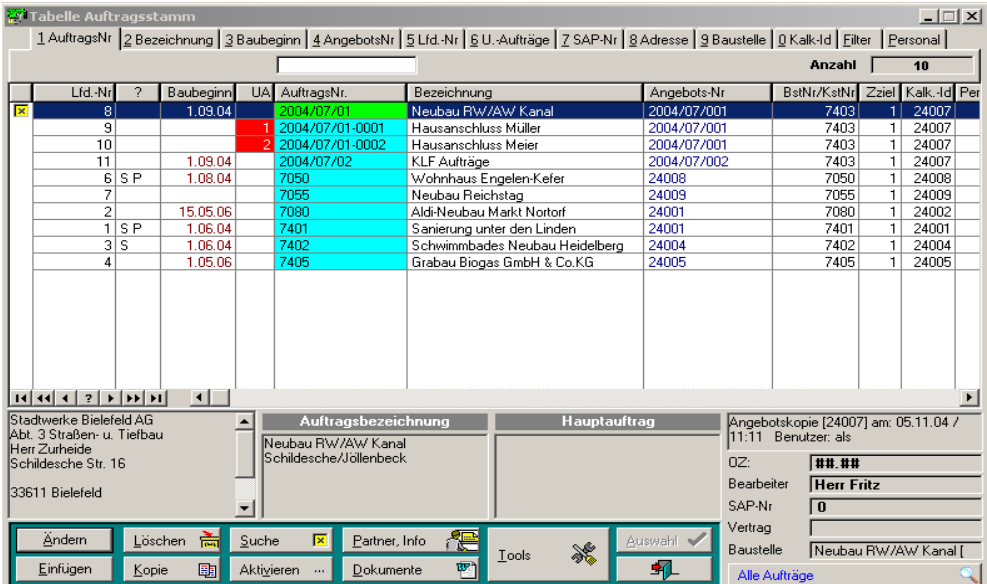

**Sprechen Sie uns an. Wir beraten Sie gern.** 

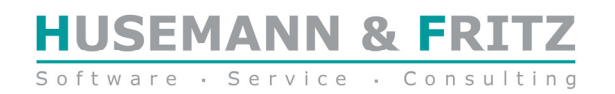

Ein "Projekt" – verschiedene Rechnungsempfänger:

Im klassischen Sinne sprechen wir bei der Abrechnung immer von einem Auftrag, der an einen Auftraggeber gebunden ist und an diesen abgerechnet wird. Fallweise kann es jedoch vorkommen, dass Teile eines Auftrages nach Auftragserteilung ausgegliedert und einem anderen Auftraggeber berechnet werden. Beispielsweise könnten innerhalb des Gesamtauftrages **"Erschließung Rottmannshof**" dessen **Auftraggeber die Stadtwerke Bielefeld** sind, **Teilabschnitte** der Hauptleitung [also einzelne Haltungen] oder die **Hausanschlüsse privater Anlieger** an eben diese als **Unterauftraggeber** abgerechnet werden.

Hierbei wird nicht einfach ein Auftrag kopiert und somit der Ursprungsauftrag (s.o.) entkoppelt, sondern es wird eine enge Verbindung systemseitig gewährleistet, die eine gemeinsame Betrachtung des dann sogenannten Hauptauftrages und der dazugehörigen Unteraufträge gewährleistet. Im Ergebnis erhalten Sie folgendes Bild in der Auftragstabelle:

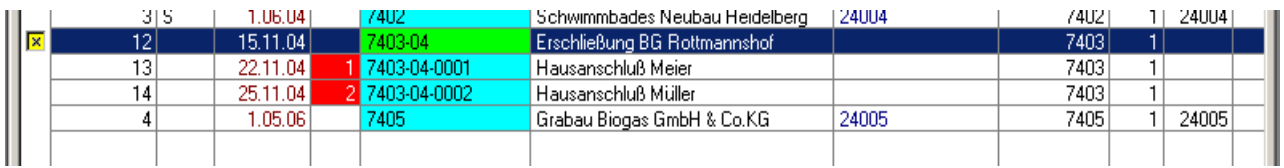

Bei der Anlage der Unteraufträge wird systemseitig auch eine Verknüpfung der LV-Ebene hergestellt. Bei der Zuordnung der Positionen greift das Programm bei Haltungsdatensätzen der Unteraufträge auf das LV des Hauptauftrages zurück und übernimmt die Positionen automatisch in den Unterauftrag.

Die in der Kanalabrechnung ermittelten Massen werden, gemäß der Zuordnung der Positionen zu den Haltungsdatensätzen und den damit verknüpften Haupt- und Unteraufträgen, in die Abrechnung überstellt.

## **Musterauswertungen:**

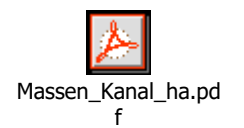

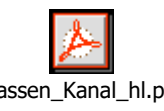

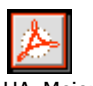

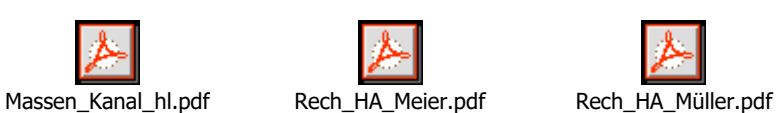

## **Kundennutzen**

- **hohe Zeitersparnis gegenüber einer herkömmlichen Kanalabrechnung**
- **frei definierbare Erfassungen für Ihre Auftraggeber (Ingenieurbüros, Kommunen, Stadtwerke)**
- **frei definierbare Ausdrucksvarianten**
- **Einfache Aufteilung der Rechnungslegung an verschiedene Empfänger (Hauptkanal/Anschluss)**

**Mit diesem Software-Baustein können Sie sicher, einfach und besser arbeiten.** 

**Sprechen Sie uns an. Wir beraten Sie gern.** 

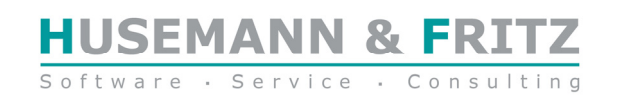